Subject: Struggling with merging Senegal KR data file to mother's file Posted by [petyr](https://userforum.dhsprogram.com/index.php?t=usrinfo&id=8596) on Thu, 28 Nov 2019 08:02:41 GMT [View Forum Message](https://userforum.dhsprogram.com/index.php?t=rview&th=8499&goto=18425#msg_18425) <> [Reply to Message](https://userforum.dhsprogram.com/index.php?t=post&reply_to=18425)

Hello,

I have been struggling mightily trying to merge the PR, KR and IR data sets for the 2012-2014 Senegal dataset. I have looked into the different ideas proposed in the forum as well as watched the YouTube videos but I continue to be unsuccessful. In the end, I want to be sure that I have successfully linked all of the kids to their mothers. I am using the numbers and % of children in the 2014 report with fever 2 weeks prior as a check against my work.

The report indicates a rate of 11.4% among 5942 (6,842 unweighted observations in KR). Meanwhile, I am finding 6,223 unweighted observations and ending up with a rate of 11.9% among 6,239.

I am not sure why I am missing kids info during the merge.

Below is the code that I have come up so far. Any help with troubleshooting to replicate DHS results would greatly appreciated.

Thank you

\*\*\*\*\*\*\*\*\*\*\*\*\*\*\*\*\*\*\*\*\*\*\*

set more off clear \*\*\*\*Prepare KR for merge use "SNKR6RFL.DTA", clear count gen hvidx=b16 gen in KR=1 sort v001 v002 hvidx save "KRtemp14.dta", replace

\*\*\*\*Prepare IR for merge use "SNIR6RFL.DTA", clear rename v003 hvidx gen mo\_line=hvidx sort v001 v002 mo\_line drop h22\* save "IRtemp14.dta", replace

\*\*\*\*Prepare PR for merge use "SNPR6RFL.DTA", clear gen v001=hv001 gen v002=hv002 gen in\_PR=1 sort v001 v002 hvidx

\* Merge PR with KR to identify the children who are living with their mother

quietly merge m:m v001 v002 hvidx using "KRtemp14.dta" rename \_merge \_merge\_PR\_KR tab1 in\_\*,m drop if in  $PR==$ . gen in\_PR\_BR=1 gen mo\_line=hv112

\*Use the IR file to attach information about the child's mother sort v001 v002 mo\_line quietly merge m:m v001 v002 mo\_line using "IRtemp14.dta" rename \_merge \_merge\_PR\_BR\_IR tab1 in $*$ ,m keep if in  $PR==1$ 

keep hhid hvidx hv000 hv001 hv002 hv003 hv004 hv005 hv006 hv007 hv008 hv021 hv022 /// hv023 hv024 hv042 hv103 hml1 hc1 h22 hc55 hc56 hml1a hml2 b5 h32\* h46b h47 /// shzone shmzone shseason shml1a sh221aa sh221ab sh221ac sh221ad sh221ae sh221af sh221ag ///

 sh221ah sh221ay sh225a sh231a hml16 hml16a hml30 hml32 hml33 hml35 ml13\* v005 v007 v021 v024

save "IR\_KR\_PR\_merge2012\_2014.dta", replace

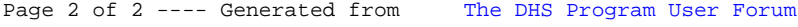